## SCHRAMM\_INHBA\_TARGETS\_UP

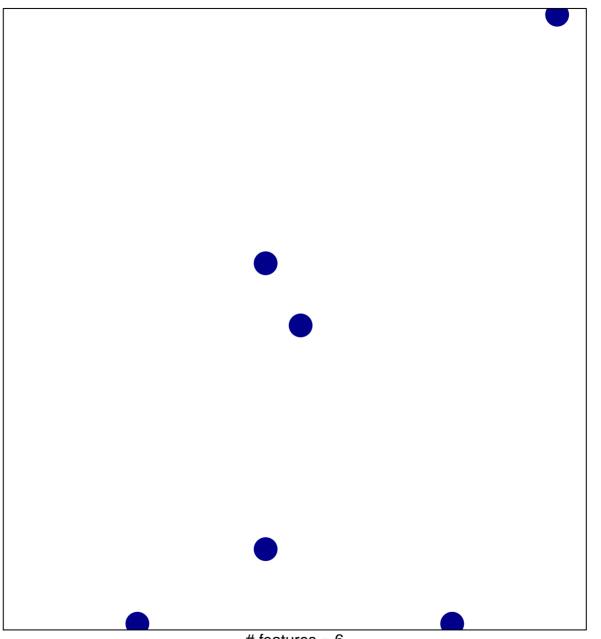

# features = 6 chi-square p = 0.83

## SCHRAMM\_INHBA\_TARGETS\_UP

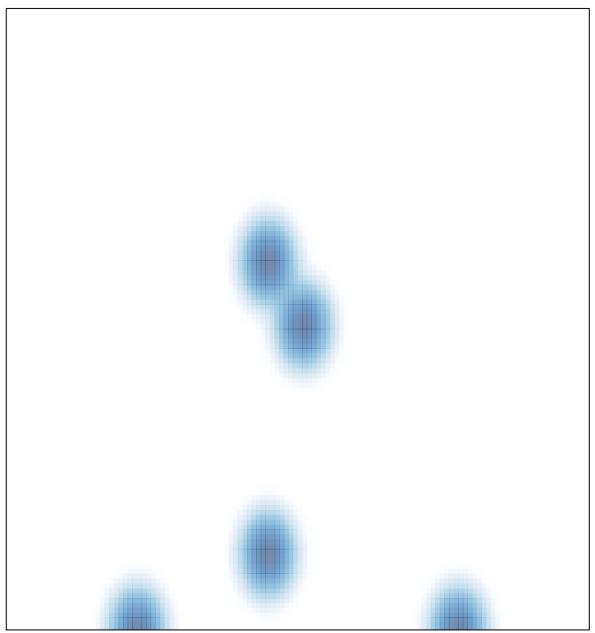

# features = 6, max = 1